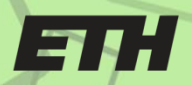

Eidgenössische Technische Hochschule Zürich Swiss Federal Institute of Technology Zurich

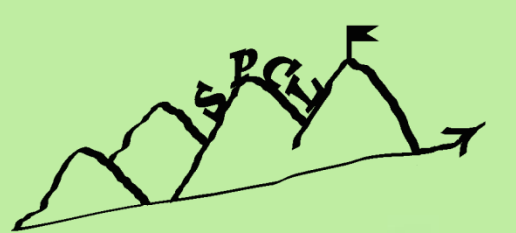

# **MPI DATATYPE PROCESSING USING RUNTIME COMPILATION**

TIMO SCHNEIDER, FREDRIK KJOLSTAD, TORSTEN HOEFLER

#### **WHAT YOUR VENDOR SOLD**

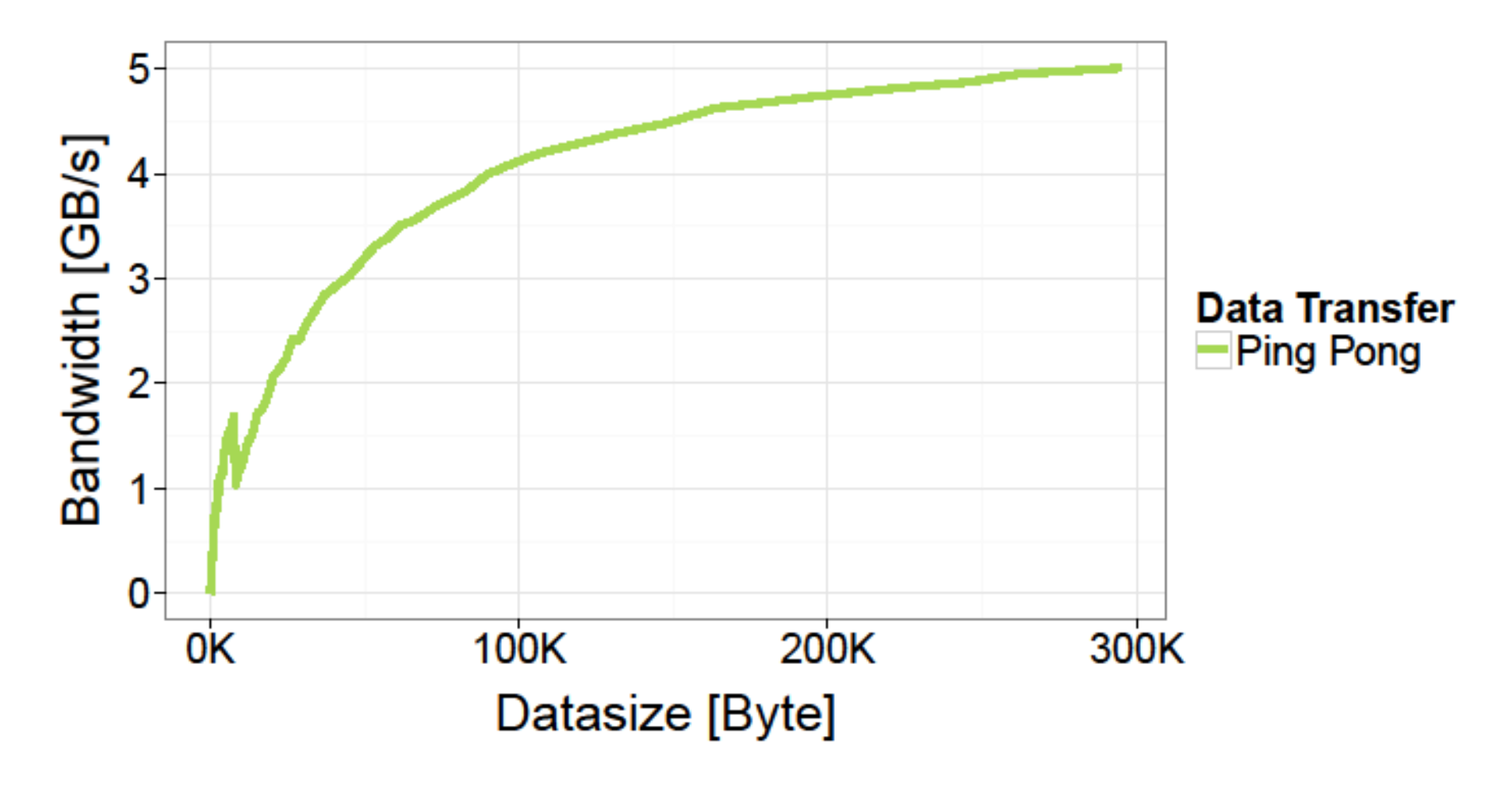

#### **WHAT YOUR APPLICATIONS GET**

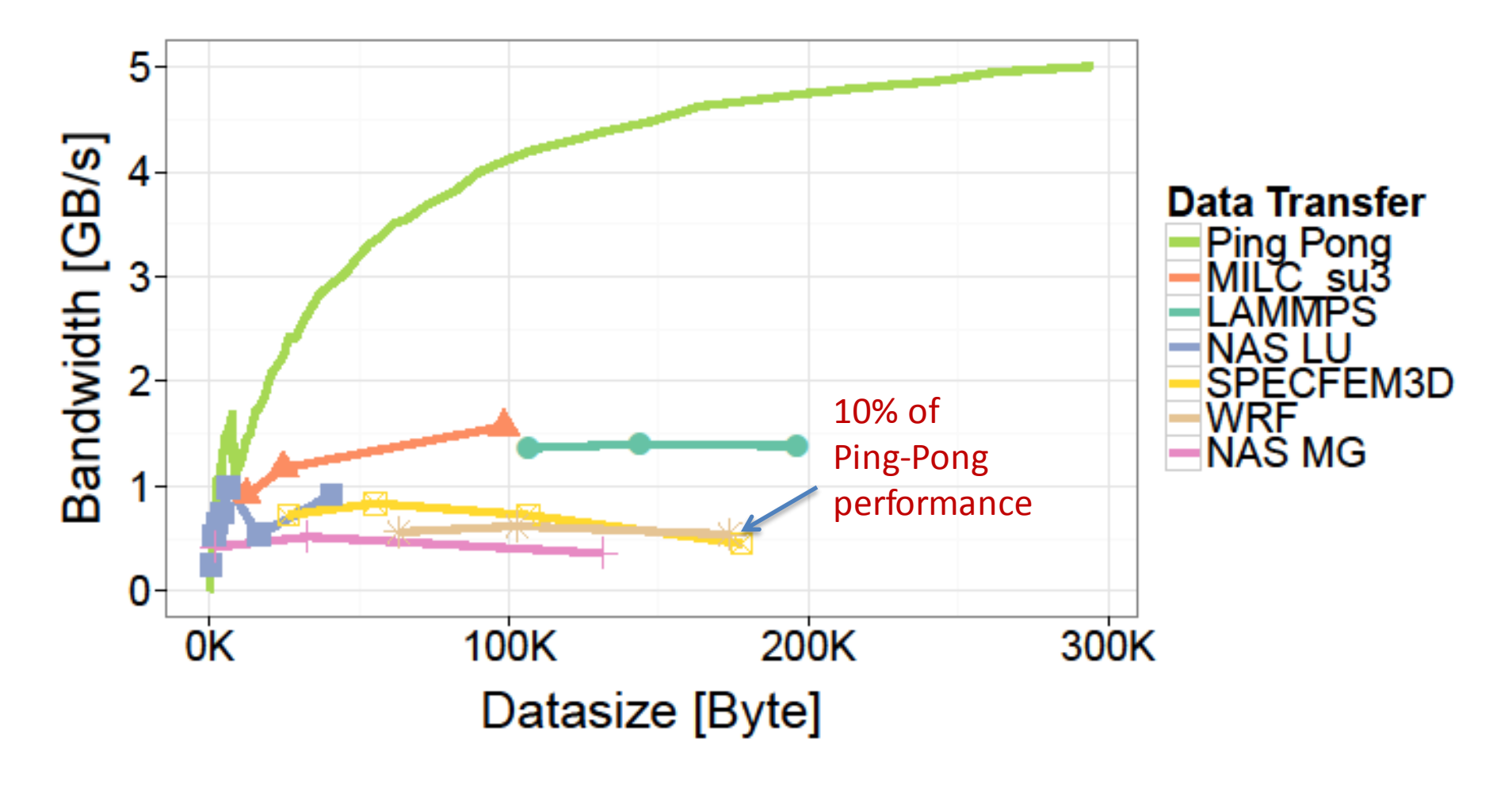

#### **WHAT YOUR APPLICATIONS GET**

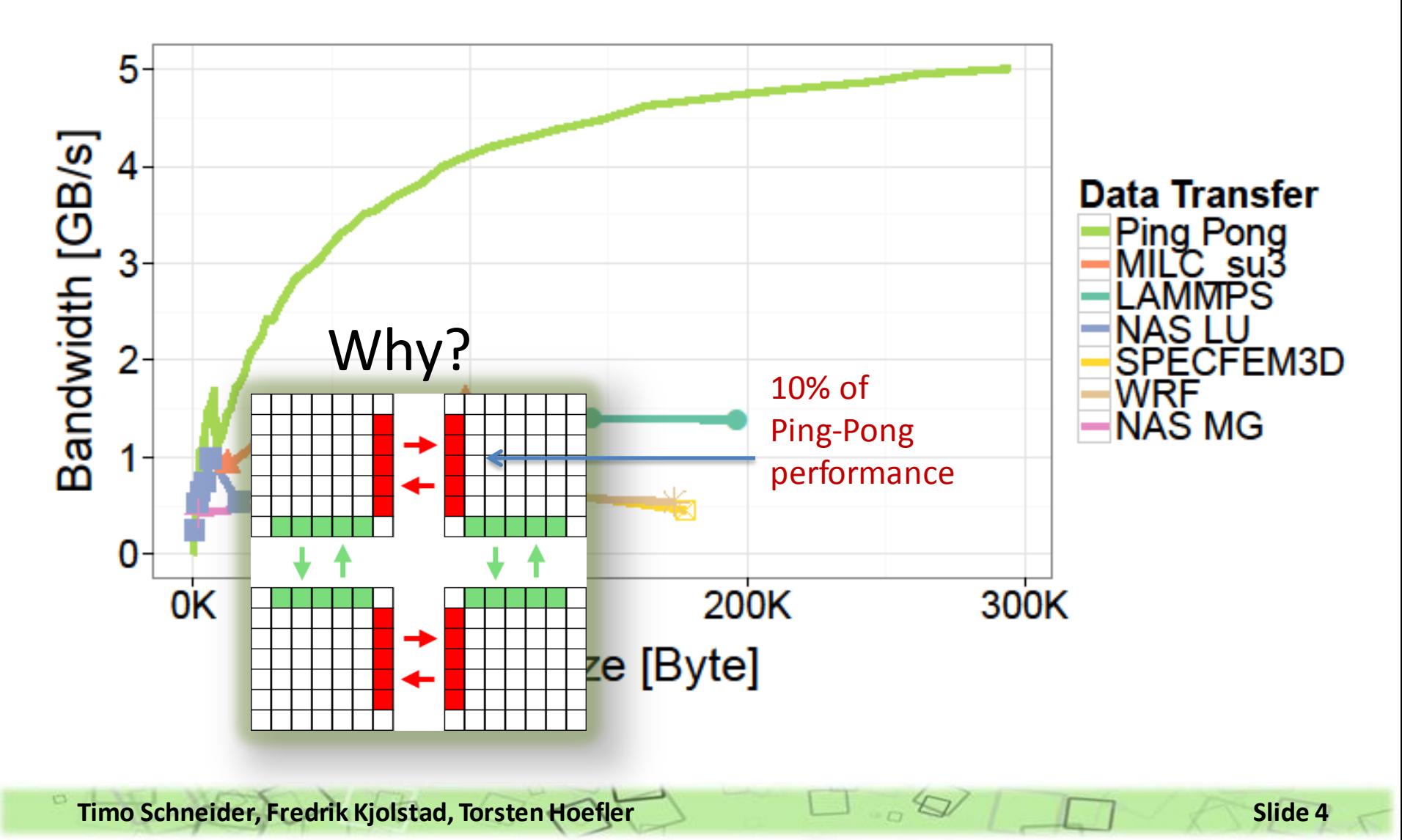

#### **WHAT YOUR APPLICATIONS GET**

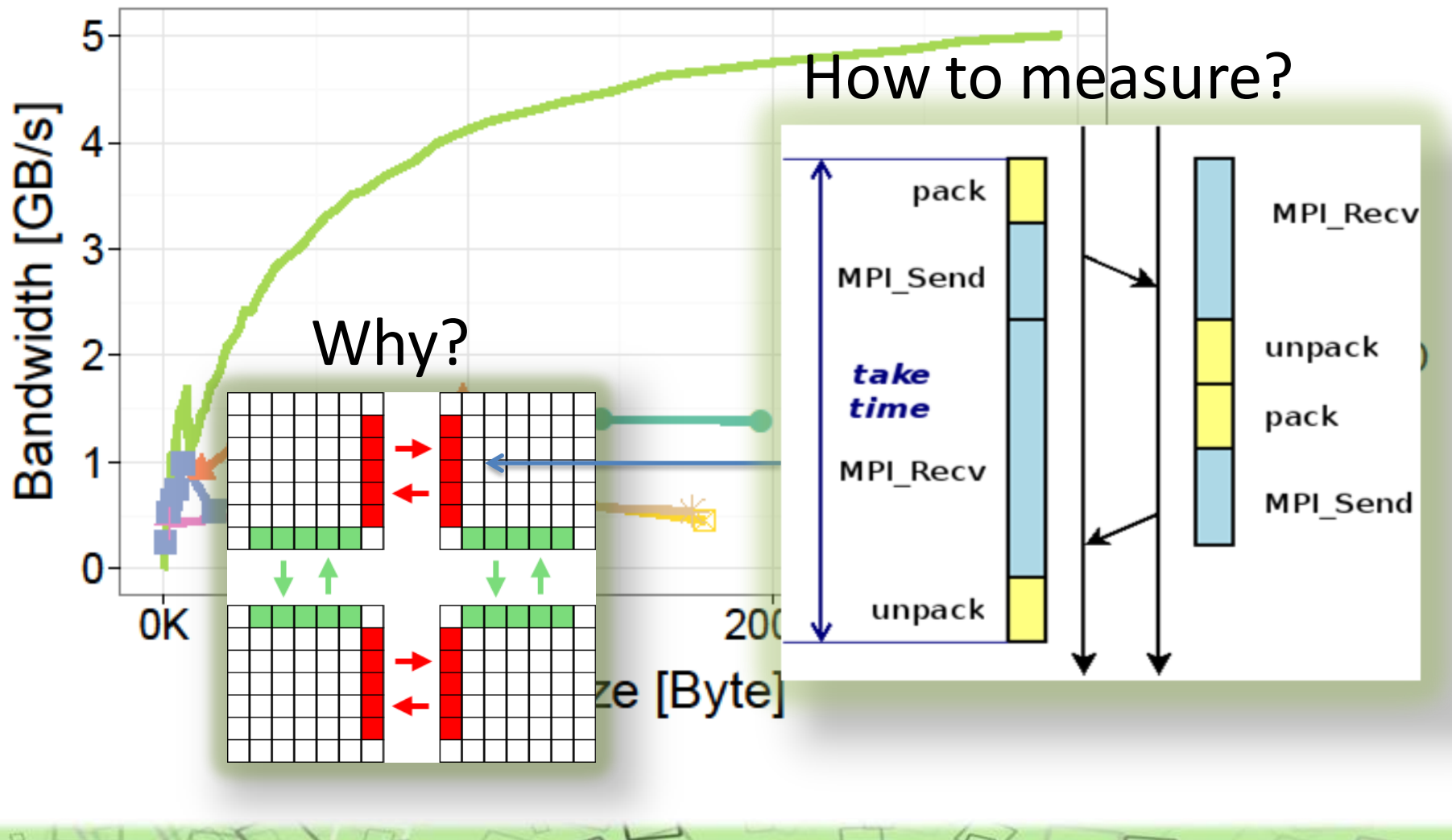

**Timo Schneider, Fredrik Kjolstad, Torsten Hoefler Slide 5** 

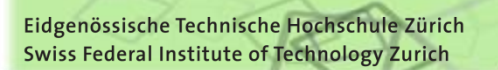

# **WHAT MPI OFFERS**

#### **Manual packing MPI Datatypes**

```
sbuf = malloc(N*sizeof(double))
rbuf = malloc(N*sizeof(double))
for (i=1; i < N-1; ++i) sbuf[i]=data[i*N+N-1]
MPI_Isend(sbuf, …)
MPI Irecv(rbuf, ...)
MPI_Waitall(…)
for (i=1; i < N-1; ++i) data[i*N]=rbuf[i]
free(sbuf)
free(rbuf)
```

```
MPI_Datatypent
MPI_Type_vector(N-2, 1, N, MPI_DOUBLE, &nt)
MPI Type commit(&nt)
MPI Isend(&data[N+N-1], 1, nt, ...)
MPI_Irecv(&data[N], 1, nt, ...)
MPI_Waitall(…)
MPI Type free(&nt)
```
- No explicit copying
- Less code
- Often slower than manual packing (see [1])

[1] Schneider, Gerstenberger, Hoefler:

Micro-Applications for Communication Data Access Patterns and MPI Datatypes

**Timo Schneider, Fredrik Kjolstad, Torsten Hoefler Slide 6 Slide 6 Slide 6** 

 MPI DDTs are interpreted at runtime, while manual pack loops are compiled

 $bt = Vector(2, 1, 2, MPIBYTE)$ nt =Vector(N, 1, 4, bt)

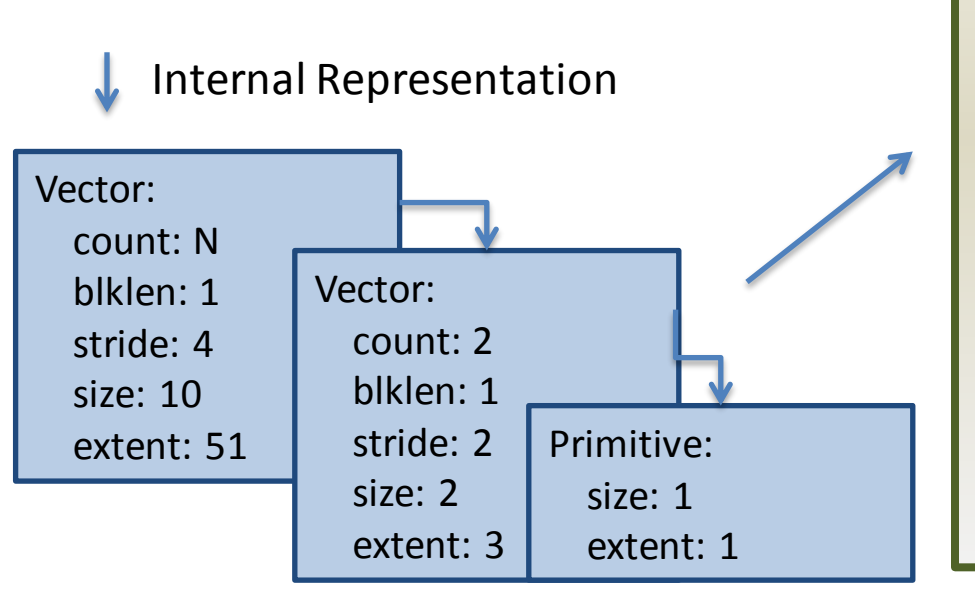

If  $(dt.type == VECTOR)$ for (int i=0; i<dt.count;  $i++$ ) { tin = inbuf; tout=outbuf for ( $b=0$ ;  $b$ <dt.blklen;  $d++$ ) { interpret(dt.basetype, tin, tout) } tin += dt.stride \* dt.base.extent tout = dt.blklen \* dt.base.size } inbuf += dt.extent  $outbuf += dt.size$ }

**Timo Schneider, Fredrik Kjolstad, Torsten Hoefler Slide 7 Slide 7 Slide 7** 

}

 MPI DDTs are interpreted at runtime, while manual pack loops are compiled

```
• None of these variables are 
known when this code is compiled
```
• Many nested loops

```
If (dt.type == VECTOR)for (int i=0; i<dt.count; i++) {
     tin = inbuf; tout=outbuf;
    for (b=0; b<dt.blklen; d++) {
        interpret(dt.basetype, tin, tout)
 }
     tin += dt.stride * dt.base.extent
     tout = dt.blklen * dt.base.size
 }
   inbuf += dt.extent
   outbuf += dt.size
```

```
for (int i=0; i < N; +i) {
  for(j=0; j < 2; ++j) {
     outbuf[j] = inbuf[j*2] }
  inbuf += 3*4outbuf += 2}
```
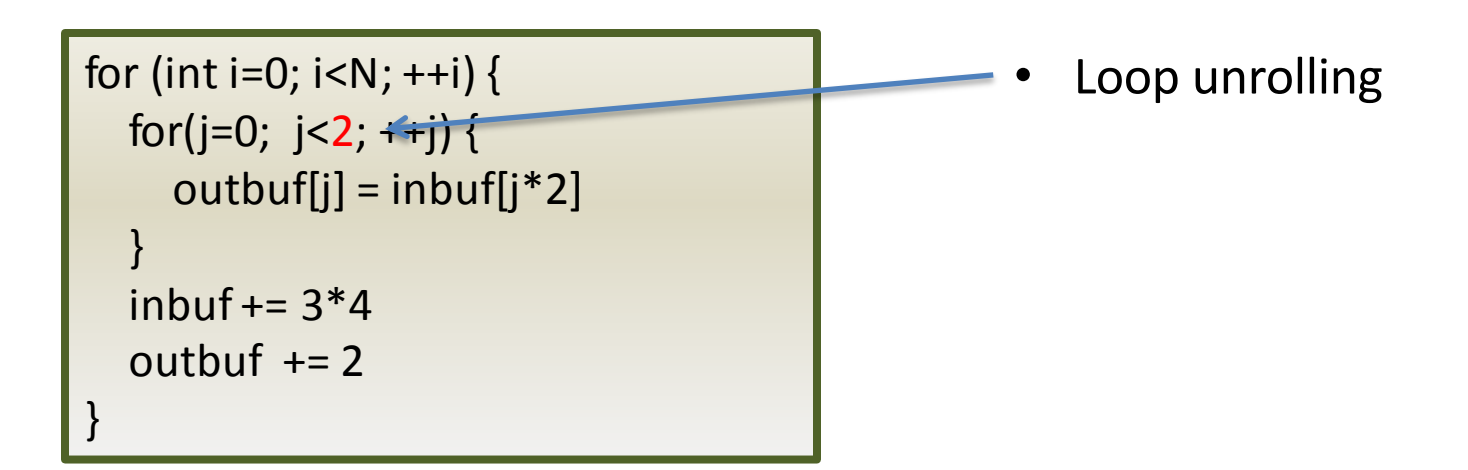

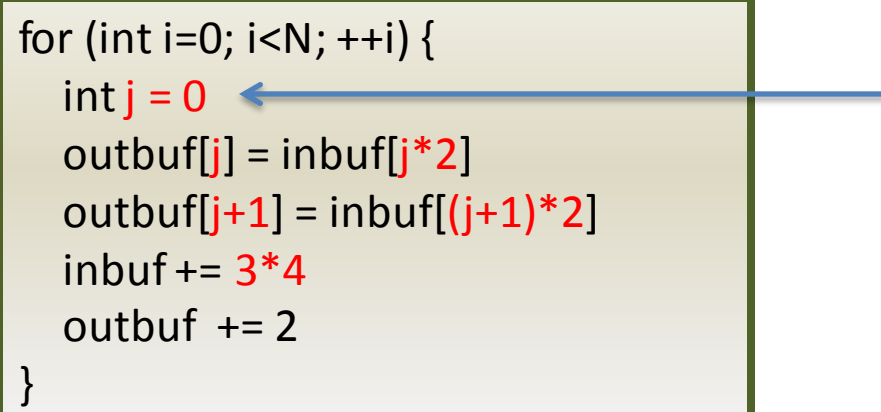

- Loop unrolling
- Constant Propagation

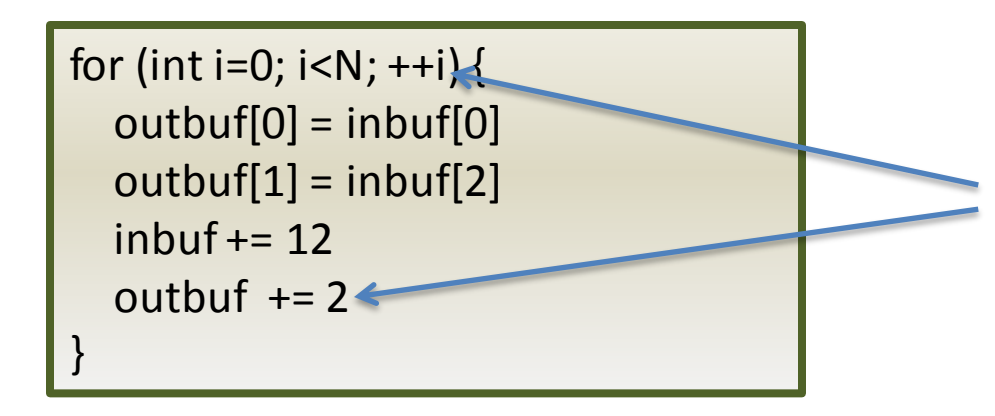

- Loop unrolling
- Constant Propagation
- Strength reduction

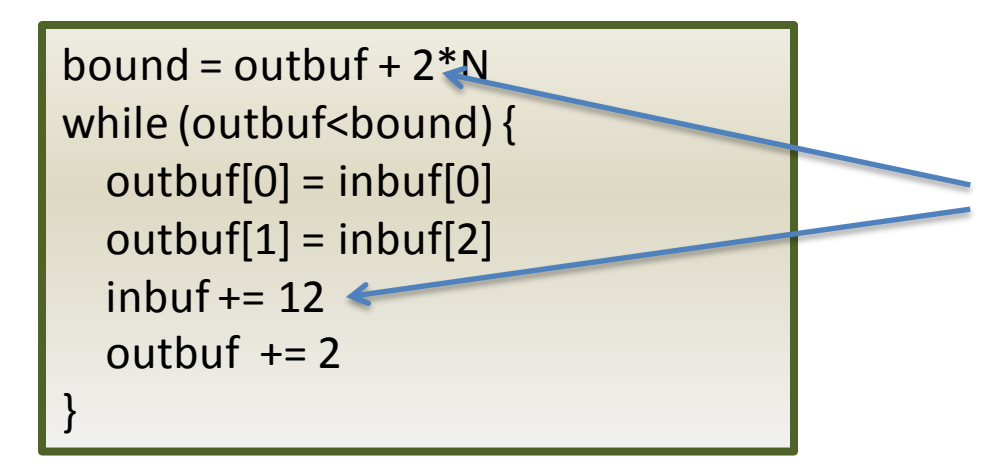

- Loop unrolling
- Constant Propagation
- Strength reduction

```
bound = outbuf +2*Nwhile (outbuf<br/>shound) {
   outbuf[0] = inbuf[0]
  outbuf[1] = inbuf[2]inbuf += 12outbuf += 2}
```
- Loop unrolling
- Constant Propagation
- Strength reduction
- Unrolling of outer loop

```
bound = outbuf +2*Nwhile (outbuf<br/>bound) {
   outbuf[0] = inbuf[0]
  outbuf[1] = inbuf[2]inbuf += 12outbuf += 2}
```
- Loop unrolling
- Constant Propagation
- Strength reduction
- Unrolling of outer loop
- **SIMDization**

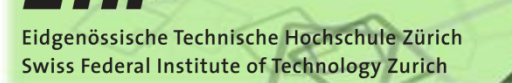

## **RUNTIME-COMPILED PACK FUNCTIONS**

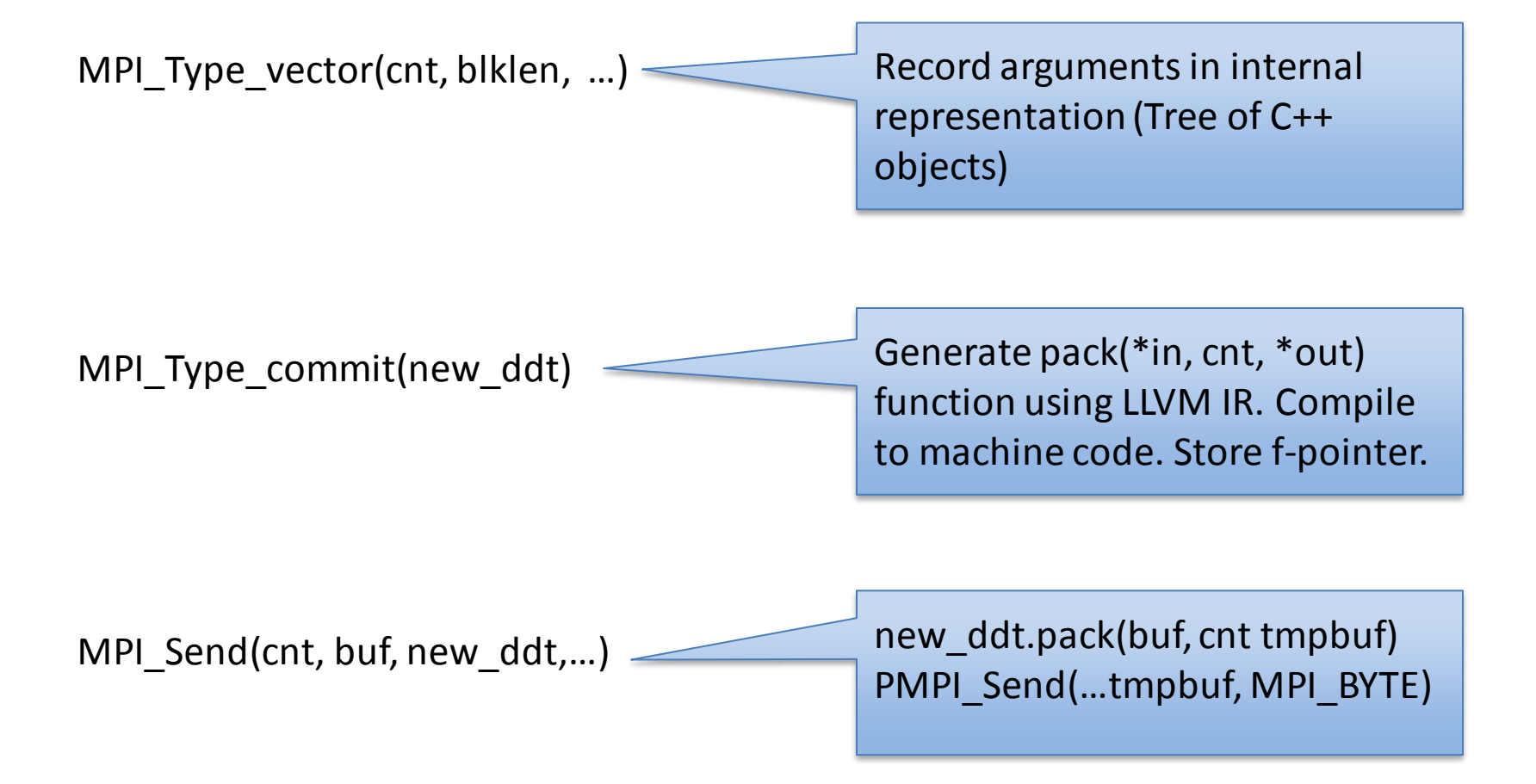

**Timo Schneider, Fredrik Kjolstad, Torsten Hoefler Slide 16** 

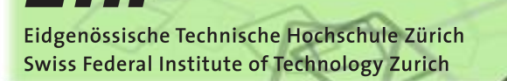

# **COPYING BLOCKS**

- Even for non-contiguous transfers, the "leaves" of the DDT are consecutive blocks
- If is important that we copy those blocks as efficiently as possible
- If the size of the cont. block is less the 256B we completely unroll the loop around it
- Use fastest available instruction (SSE2 on our test system)

## **BLOCK COPY PERFORMANCE**

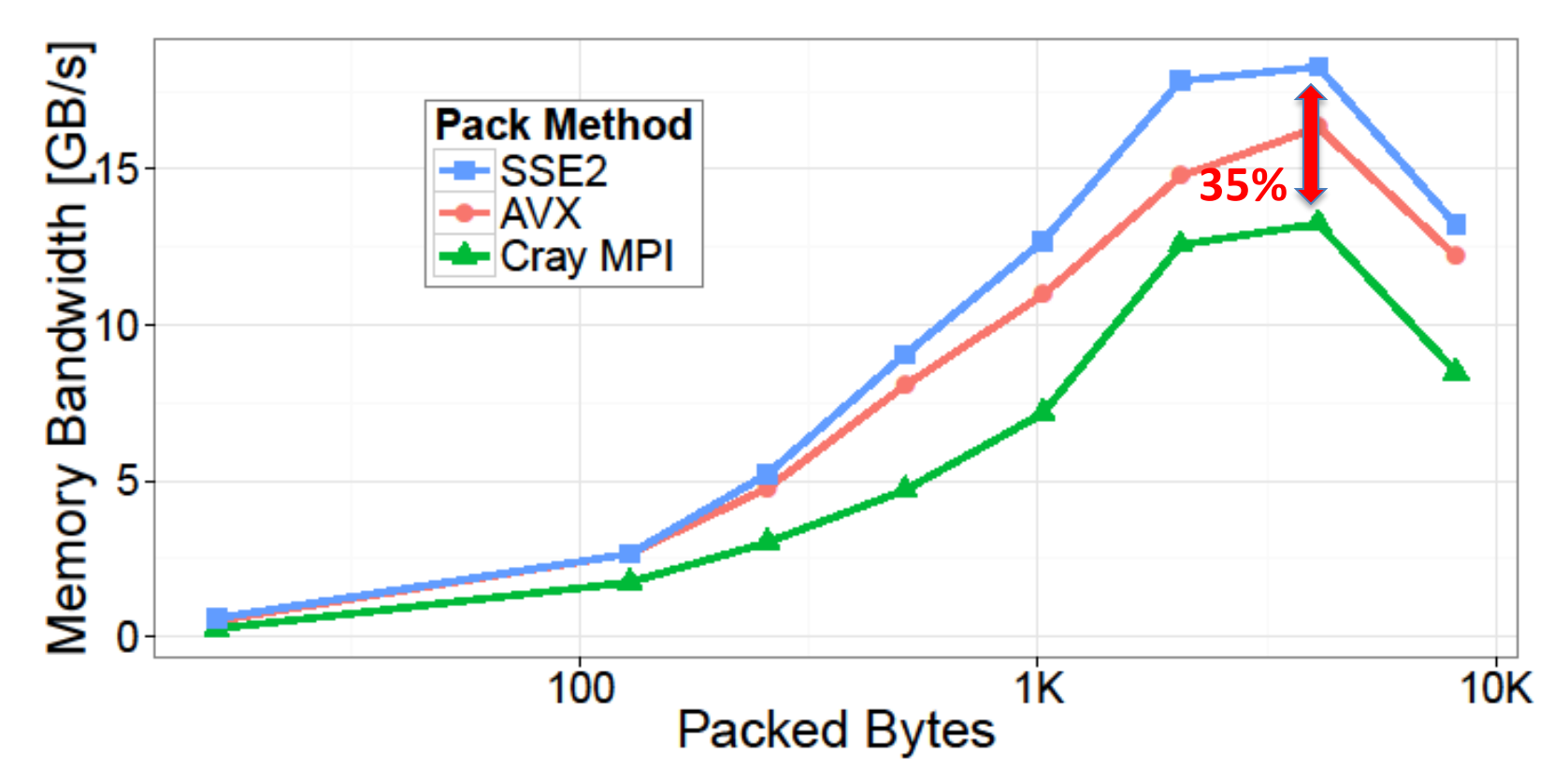

In-cache measurement on AMD Interlagos CPU (Blue Waters test system)

**Timo Schneider, Fredrik Kjolstad, Torsten Hoefler Slide 18** 

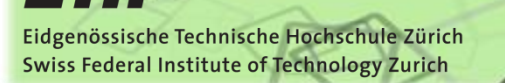

# **PACKING VECTORS**

- Vector count and size and extent of subtype are always known
- Use this to eliminate induction variables to reduce loop overhead
- **Unroll loop for innermost loop 16 times**

## **VECTOR PACKING PERFORMANCE**

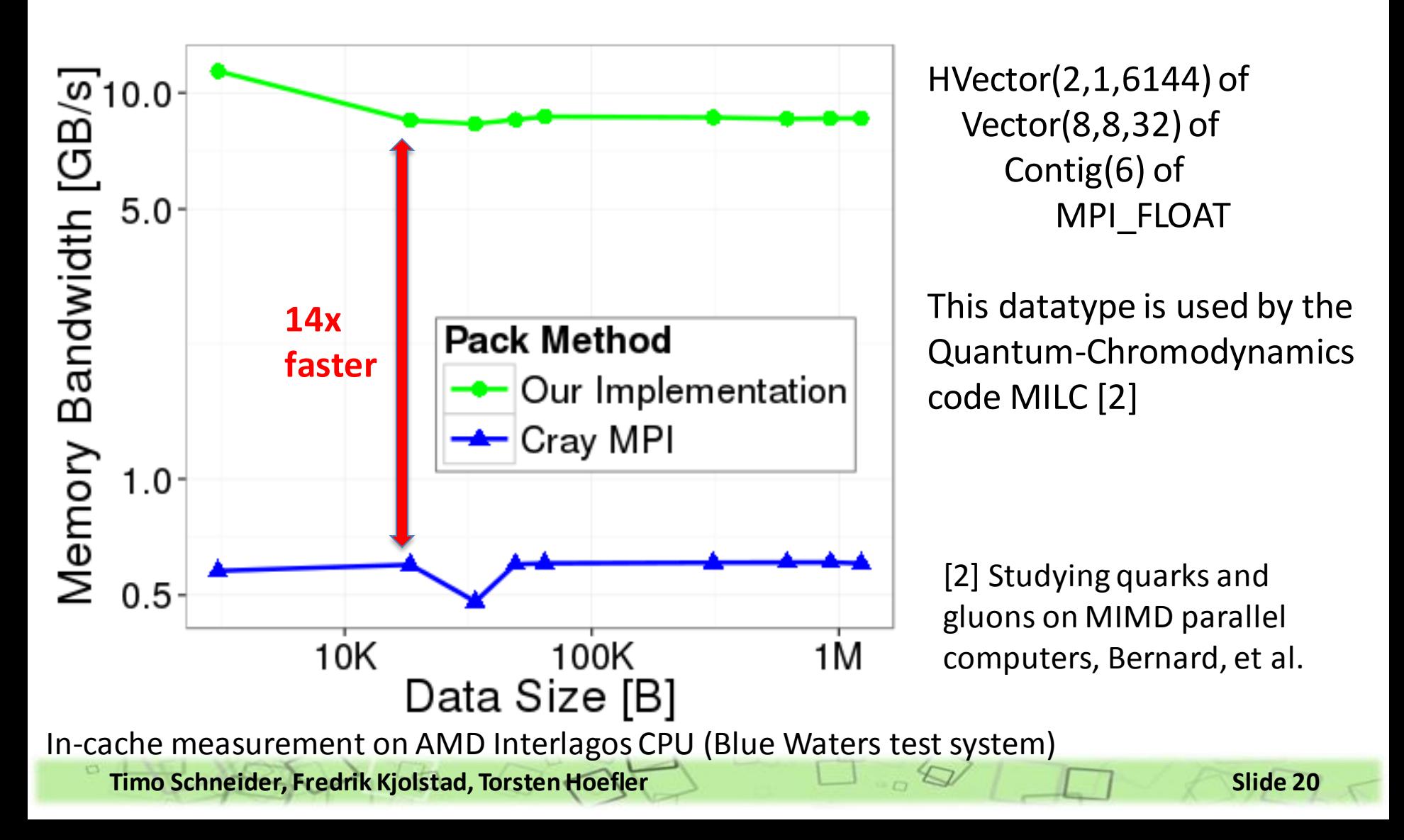

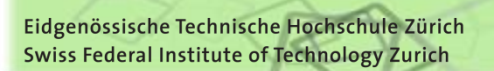

#### **IRREGULAR DATATYPES**

Depending on index list length:

copy(inb+off[0], outb+…, len[0]) copy(inb+off[1], outb+…, len[1]) copy(inb+off[2], outb+…, len[2])

Inline indexes into code

for (i=0; i<idx.len; i+=3) { inb0=load(idx[i+0])+inb inb1=load(idx[i+1])+inb inb2=load(idx[i+2])+inb // load oub and len copy(inb0, outb0, len0) copy(inb1, outb1, len1) copy(inb2, outb2, len2) }

Minimize loop overhead by unrolling the loop over the index list

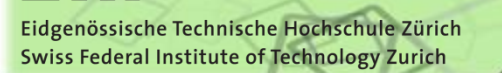

#### **IRREGULAR PACKING PERFORMANCE**

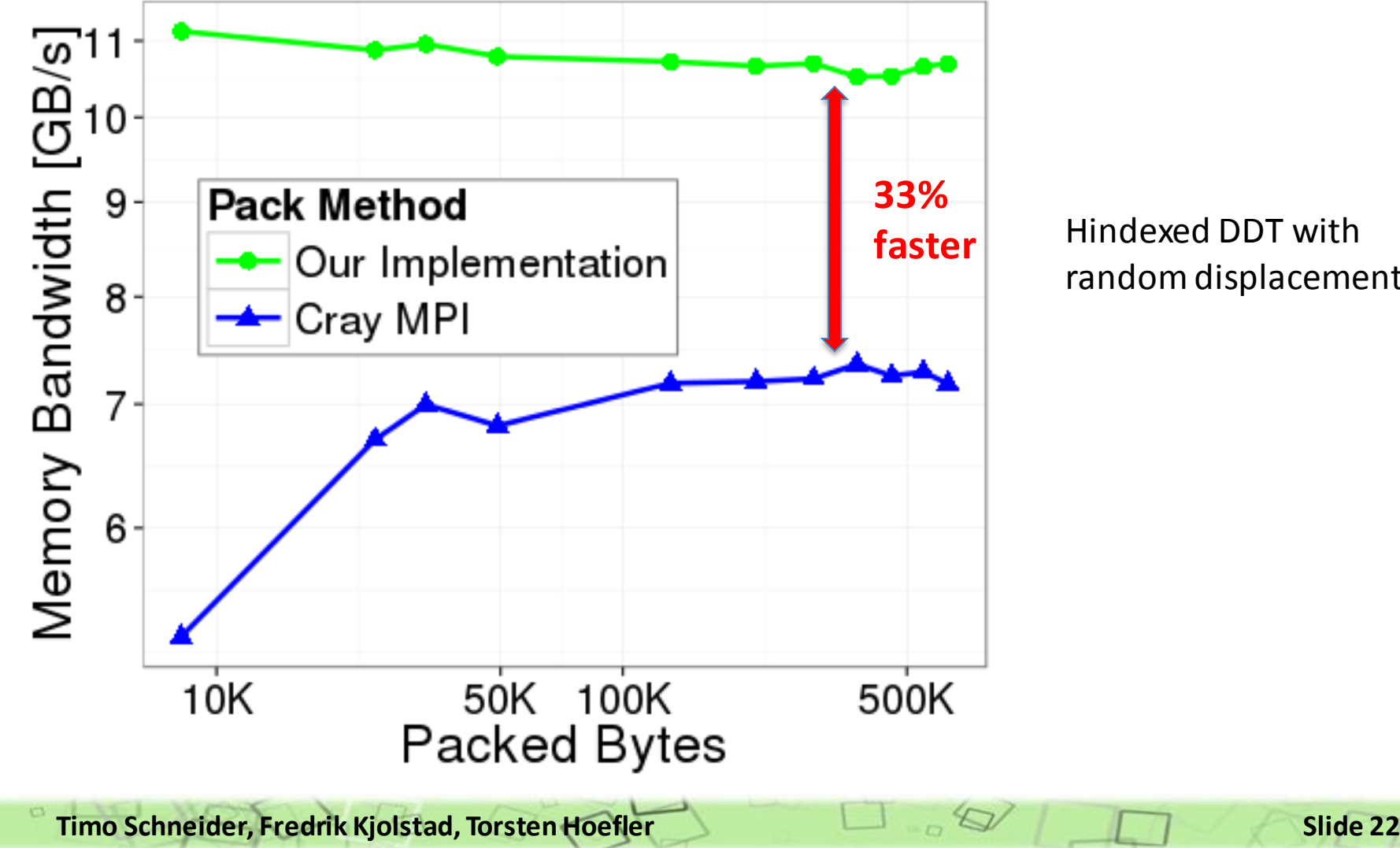

Hindexed DDT with random displacements

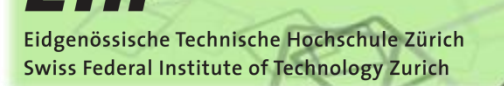

# **WHAT'S THE CATCH?**

- Emitting and compiling IR is expensive!
- Commit **should** tune the DDT, but we do not know how often it will be used – how much tuning is ok?
- Lets see how often we need to reuse the datatypes in a real application!

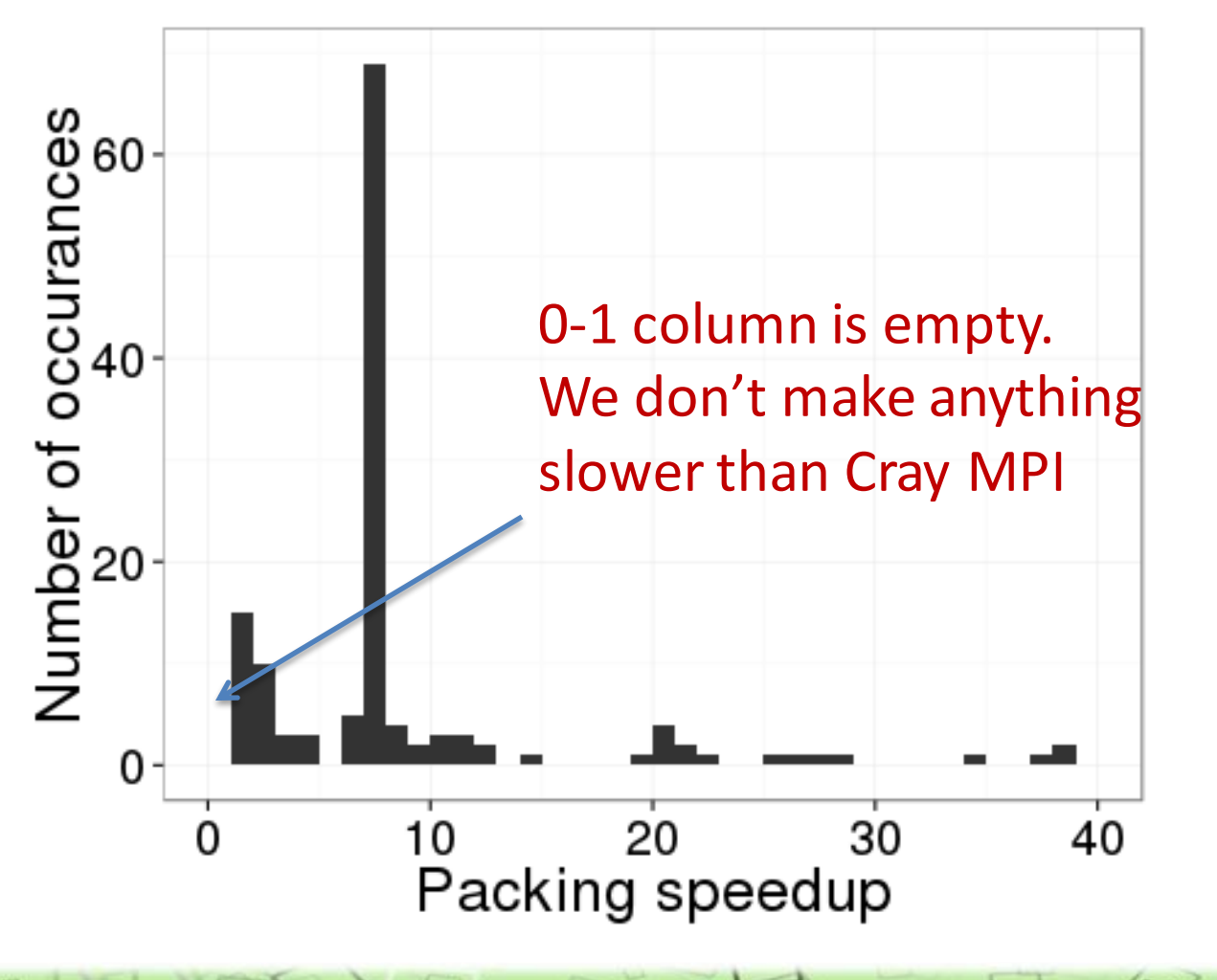

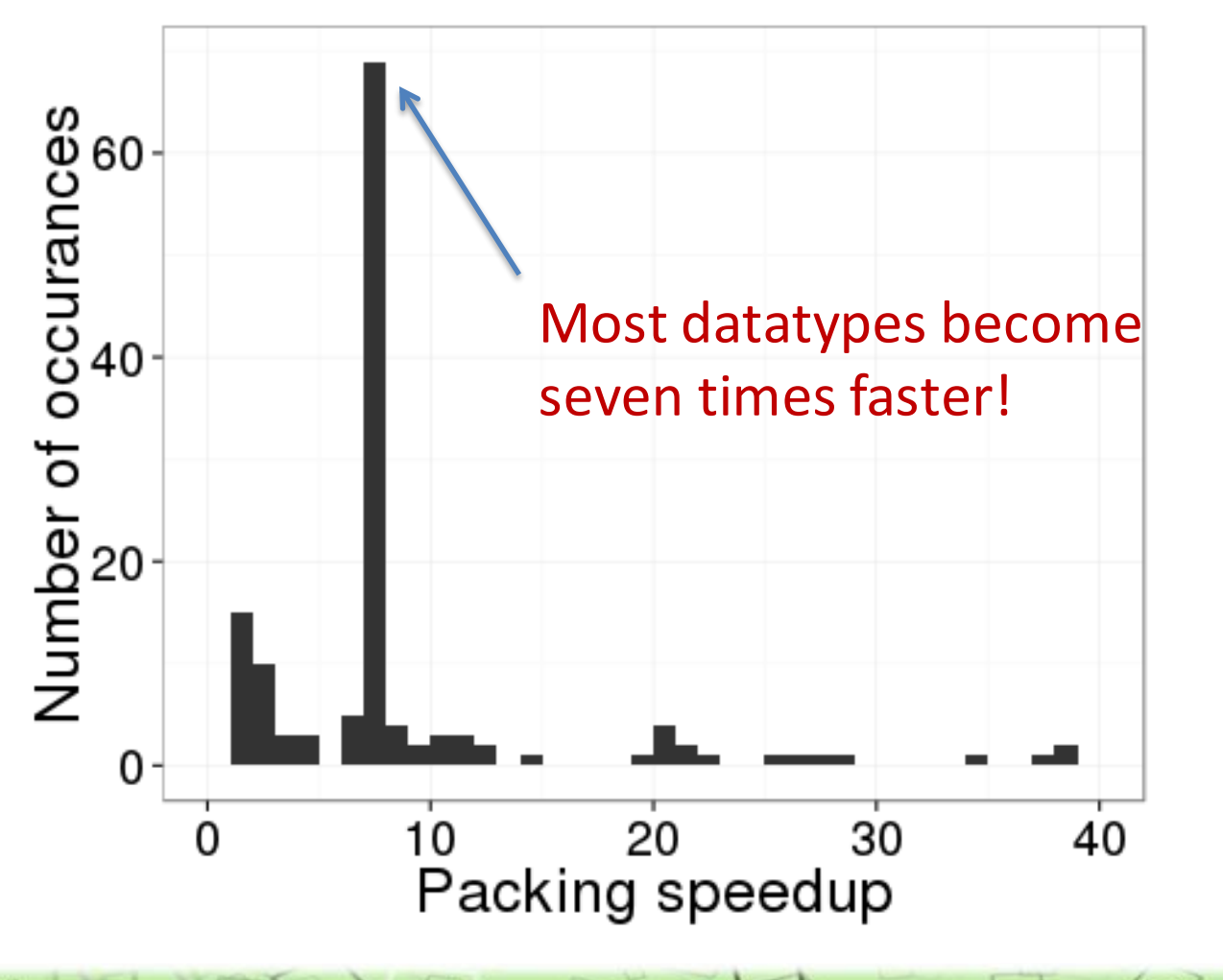

**Timo Schneider, Fredrik Kjolstad, Torsten Hoefler Slide 25** 

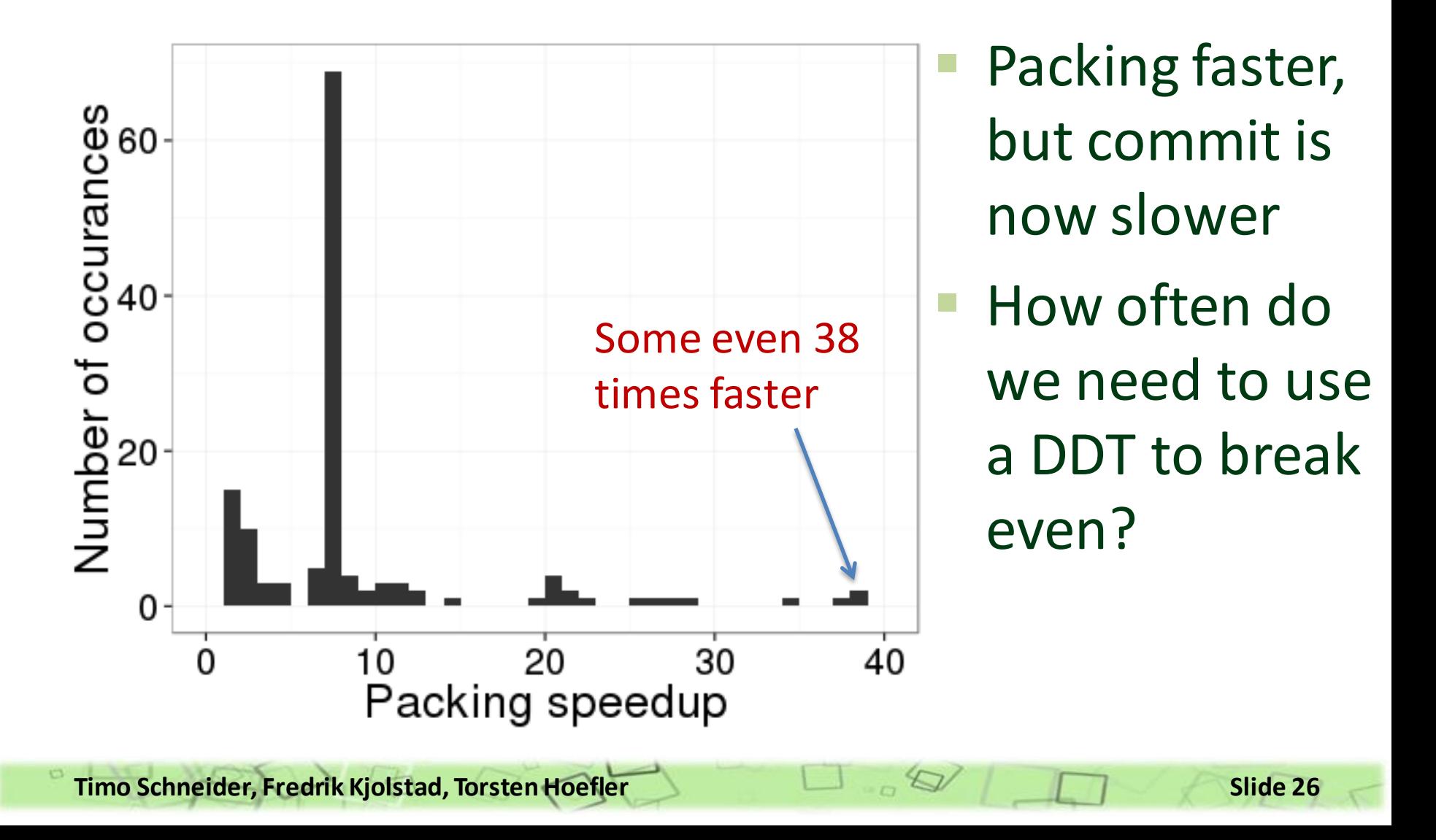

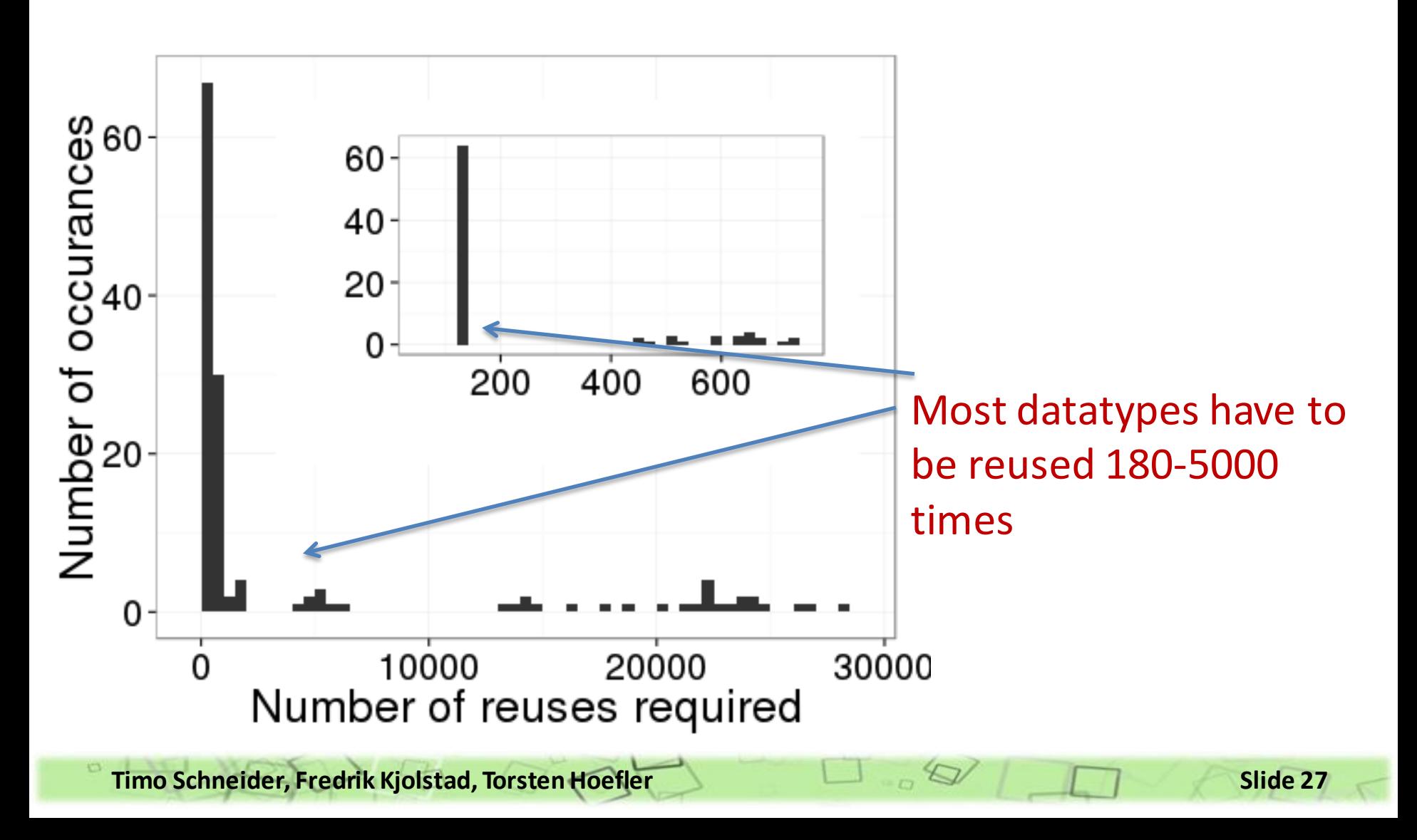

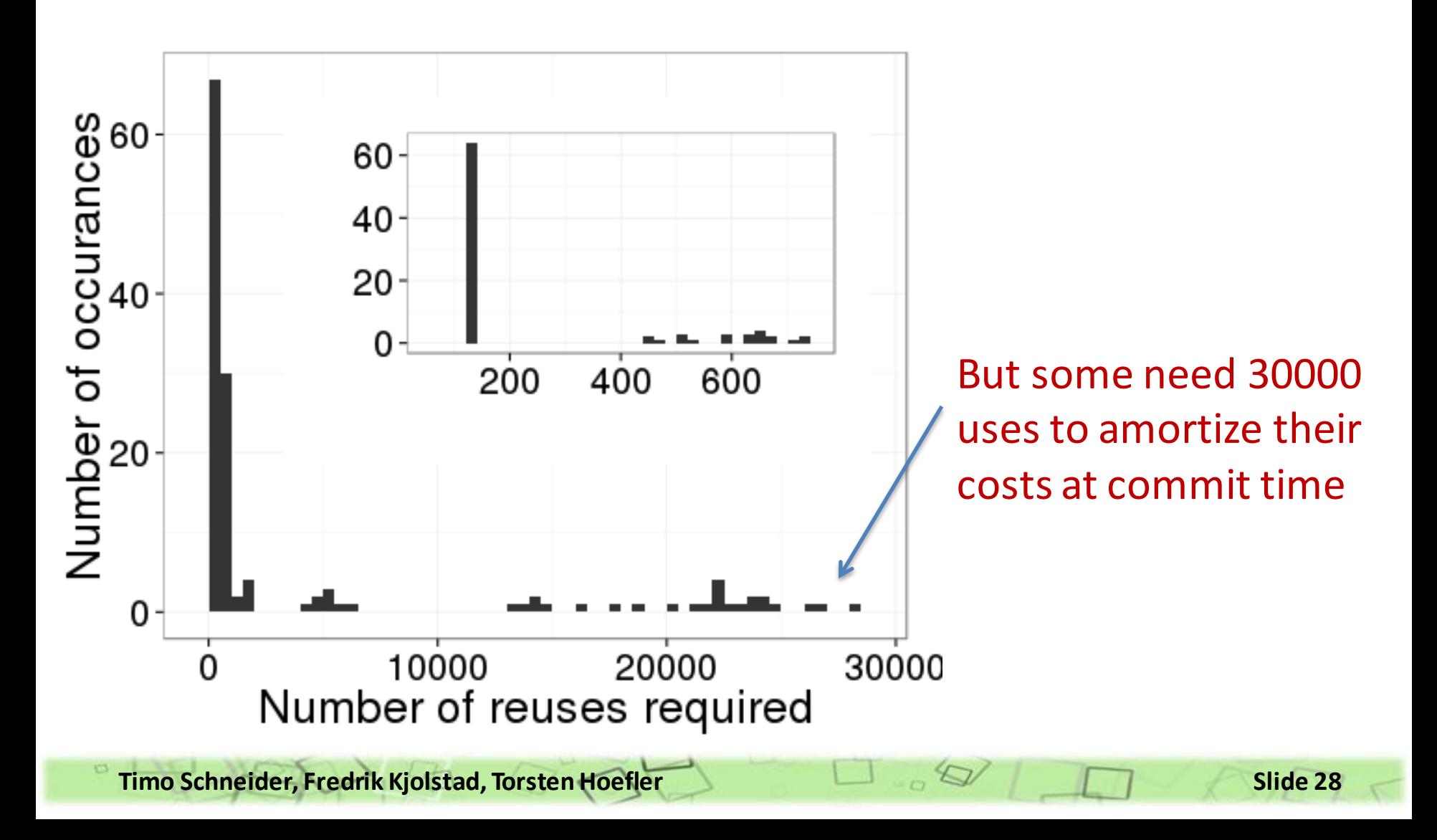

# **PERFORMANCE HINTS FOR DDTS**

- How often will the DDT be reused?
- How will it be used (Send/Recv/Pack/Unpack)?
- Will the buffer argument be always the same?
- Will the data to pack be in cache or not?

#### **CAN WE BEAT MANUAL PACKING?**

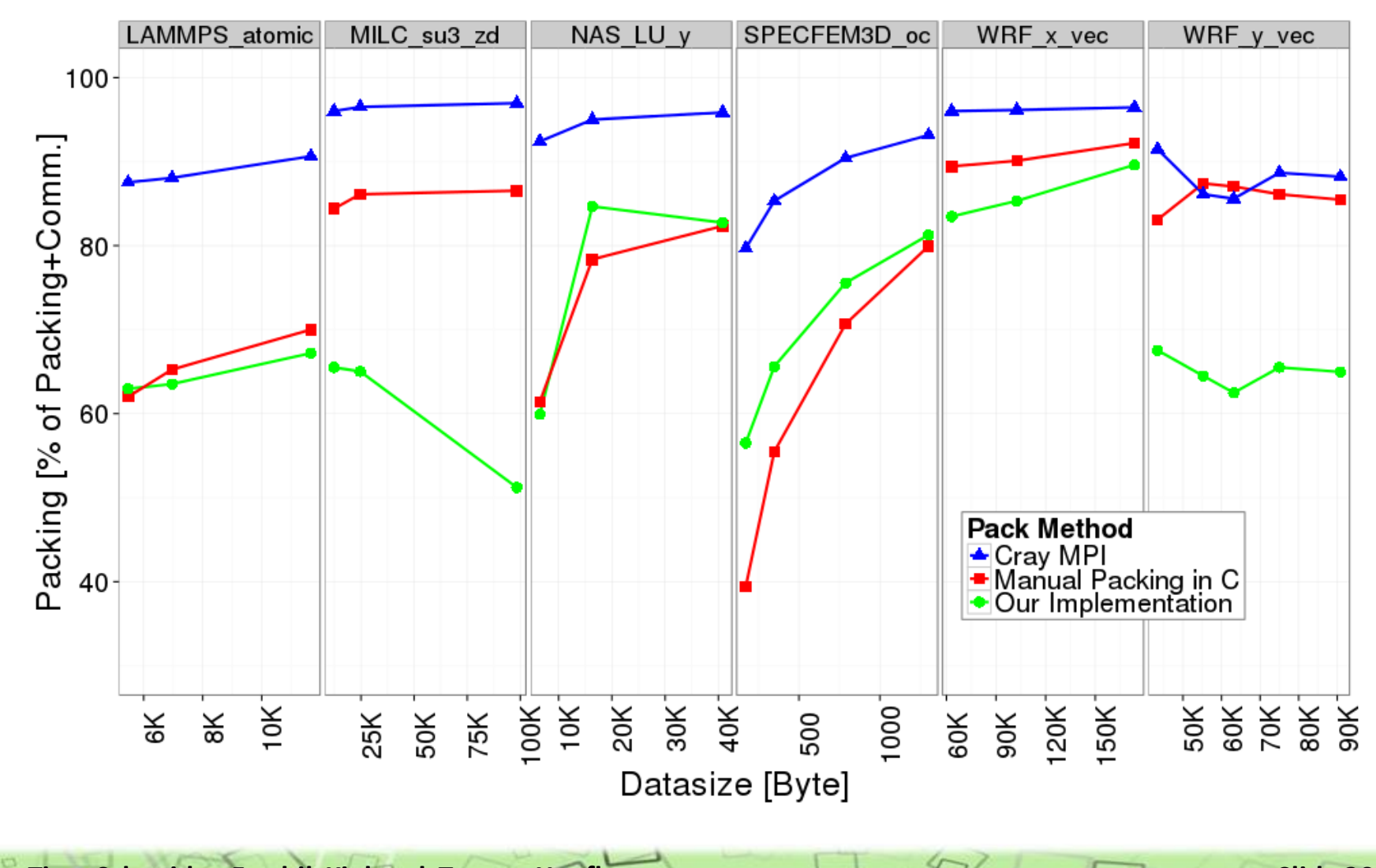

**Timo Schneider, Fredrik Kjolstad, Torsten Hoefler Slide 30** 

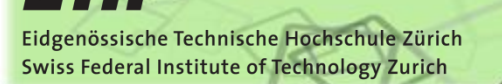

# **FUTURE WORK**

- Currently we do not support pipelining of packing and communicating
- Our packing library is not yet integrated with an MPI implementation – we use the MPI Profiling interface to hijack calls

[http://spcl.inf.ethz.ch/Research/Parallel\\_Programming/](http://spcl.inf.ethz.ch/Research/Parallel_Programming/) [MPI\\_Datatypes/libpack](http://spcl.inf.ethz.ch/Research/Parallel_Programming/)

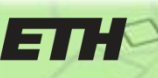

Eidgenössische Technische Hochschule Zürich Swiss Federal Institute of Technology Zurich

## **THANK YOU!**

#### **Questions?**

**Timo Schneider, Fredrik Kjolstad, Torsten Hoefler Slide 32** 

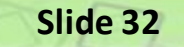